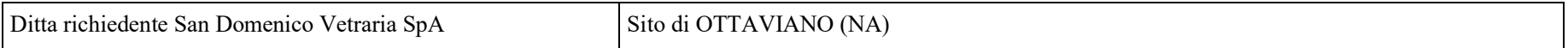

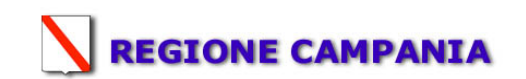

SCHEDA «L»: EMISSIONI IN ATMOSFERA

NOTE DI COMPILAZIONE

Nella compilazione della presente scheda si suggerisce di effettuare una prima organizzazione di tutti i punti di emissione esistenti nelle seguenti categorie:

- a) i punti di emissione relativi ad *attività escluse dall'ambito di applicazione dell'ex-D.P.R. 203/88<sup>1</sup> ai sensi del D.P.C.M. 21 Luglio 1989 (ad* esempio impianti destinati al riscaldamento dei locali);
- b) i punti di emissione relativi ad attività non soggette alla procedura autorizzatoria di cui agli articoli 7, 12 e 13 dell'ex-D.P.R. 203/88 ai sensi dell'art. 3 del D.P.C.M. 21 Luglio 1989 (ad esempio le emissioni di laboratori o impianti pilota);
- c) i punti di emissione relativi ad *attività ad inquinamento atmosferico poco significativo*, ai sensi dell'Allegato I al D.P.R. 25 Luglio 1991;
- d) i punti di emissione relativi ad *attività a ridotto inquinamento atmosferico*, ai sensi dell'Allegato I al D.P.R. 25 Luglio 1991.
- e) tutte le altre emissioni non comprese nelle categorie precedenti, evidenziando laddove si tratti di camini di emergenza o di by-pass.

Tutti i punti di emissione appartenenti alle categorie da a) a d) potranno essere semplicemente elencati. Per i soli punti di emissione appartenenti alla categoria e) dovranno essere compilate le Sezioni L.1 ed L.2. Si richiede possibilmente di utilizzare nella compilazione della Sezione L.1 un foglio di calcolo (Excel) e di allegare il file alla documentazione cartacea.

Ditta richiedente San Domenico Vetraria SpA Sito di OTTAVIANO (NA)

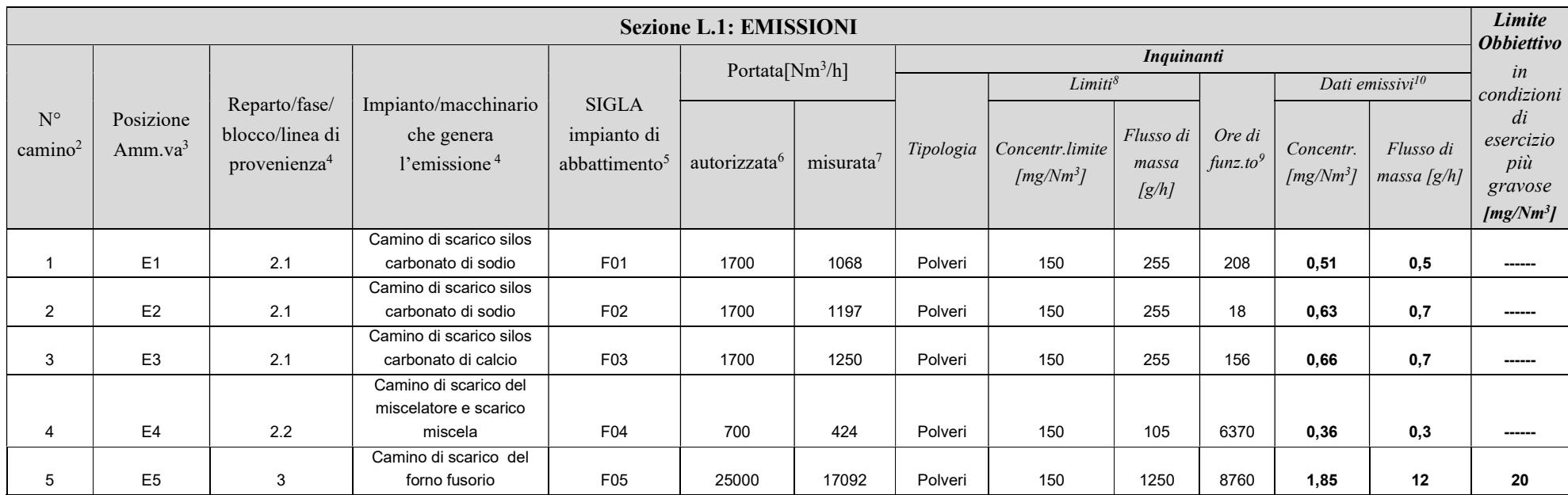

1 - Il riferimento all'ex-DPR 203/88 (e relativi decreti di attuazione) ha l'unico scopo di fornire una traccia per individuare le sorgenti emissive più significative.

2 - Riportare nella "Planimetria punti di emissione in atmosfera" (di cui all'Allegato W alla domanda) il numero progressivo dei punti di emissione in corrispondenza dell'ubicazione fisica degli stessi. Distinguere, possib con colori diversi, le emissioni appartenenti alle diverse categorie, indicate nelle "NOTE DI COMPILAZIONE".

<sup>3</sup> - Indicare la posizione amministrativa dell'impianto/punto di emissione distinguendo tra: "E"–impianto esistente ex art.12 D.P.R. 203/88; "A"– impianto diversamente autorizzato (indicare gli estremi dell'atto).

<sup>4</sup> - Indicare il nome *ed il riferimento relativo riportati nel diagramma di flusso di cui alla Sezione C.2 (della Scheda C).* 

<sup>4</sup> - Deve essere chiaramente indicata l'origine dell'effluente (captazione/i), cioè la parte di impianto che genera l'effluente inquinato.

5 - Indicare il numero progressivo di cui alla Sezione L.2.

6 - Indicare la portata autorizzata con provvedimento espresso o, nel caso di impianti esistenti ex art. 12, i valori stimati o eventualmente misurati.

7 - Indicare la portata misurata nel più recente autocontrollo effettuato sull'impianto.

8 - Indicare i valori limite stabiliti nell'ultimo provvedimento autorizzativo o, nel caso di impianti esistenti ex art. 12, i valori stimati o eventualmente misurati.

9 - Indicare il numero potenziale di ore/giorno di funzionamento dell'impianto.

<sup>10</sup> - Indicare i valori misurati nel più recente autocontrollo effettuato sul punto di emissione. Per inquinanti quali COV (S.O.T.) ed NO<sub>x</sub> occorre indicare anche il metodo analitico con cui è stata effettuata l'analisi.

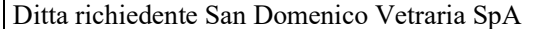

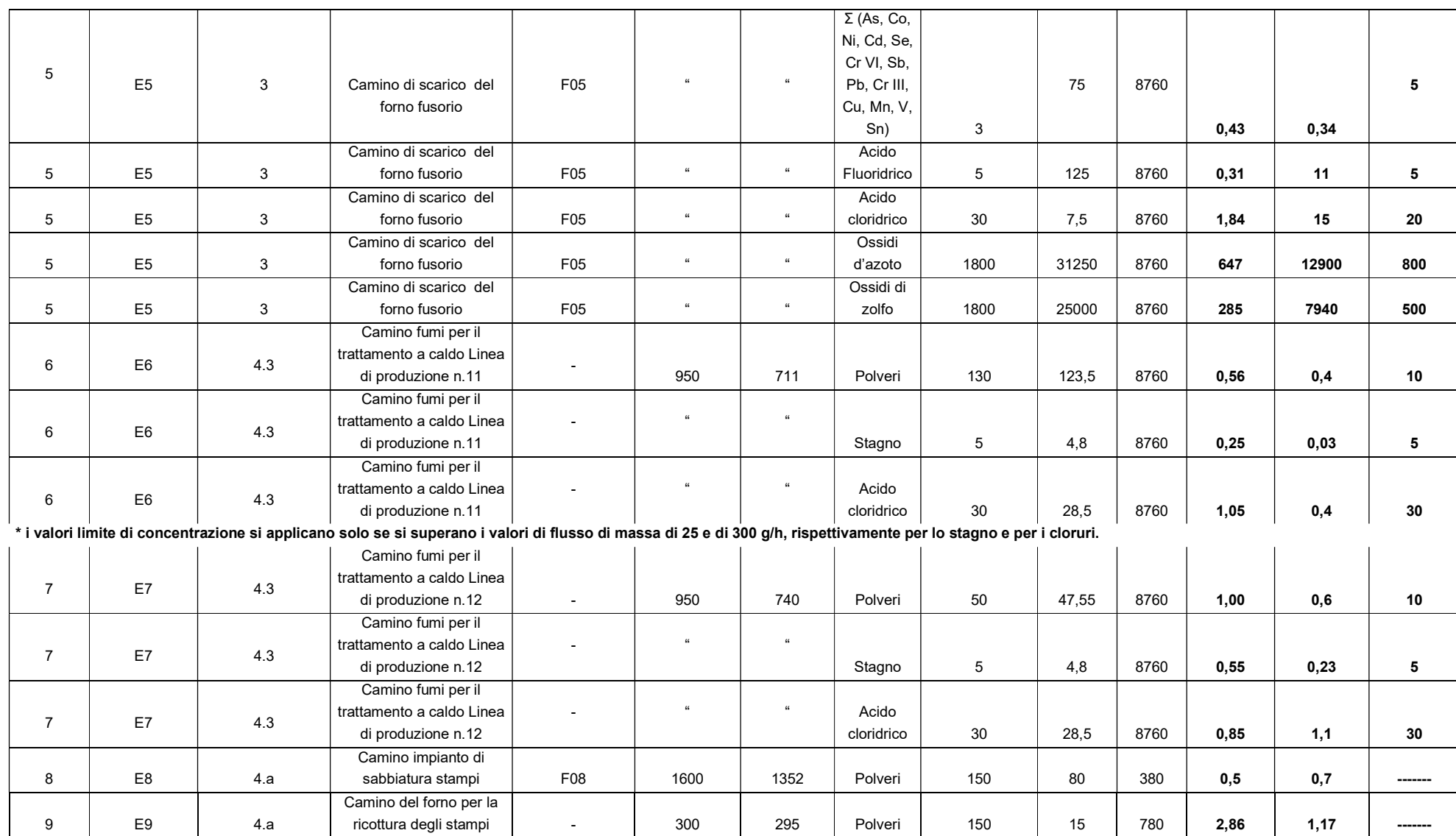

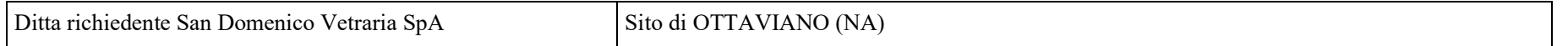

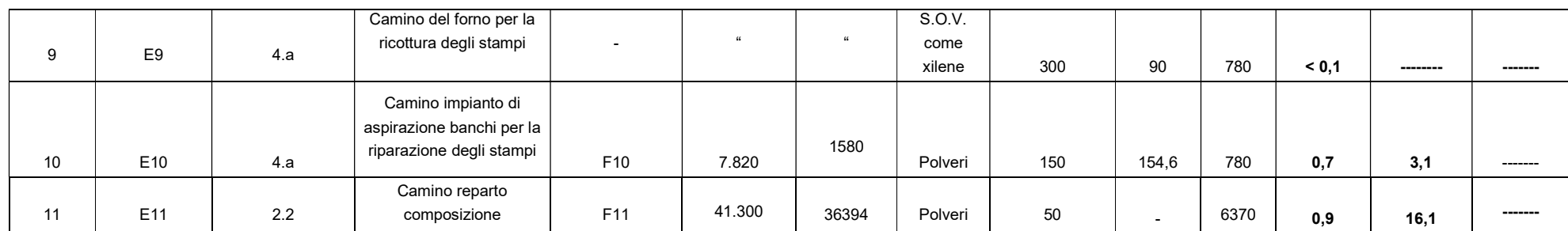

### ASPETTI AMBIENTALI – EMISSIONI IN ATMOSFERA

L'aspetto ambientale più rilevante dell'industria del vetro è rappresentato dalle emissioni in atmosfera.

Le emissioni derivanti dal ciclo di produzione del vetro sono generate principalmente dal processo di fusione ad alta temperatura; esse dipendono sostanzialmente dal tipo di vetro prodotto, quindi dalle materie prime impiegate, dal tipo di forno e di combustibile utilizzati per la fusione.

Gli inquinanti principali sono rappresentati da: polveri, ossidi di azoto, ossidi di zolfo, anidride carbonica.

A questi si aggiungono altri inquinanti che dipendono dalla qualità delle materie prime impiegate o dall'utilizzo di sostanze particolari, necessarie per conferire caratteristiche specifiche al prodotto (opacità, brillantezza, colorazione ecc.): cloruri e fluoruri gassosi.

Le emissioni in atmosfera provenienti dal forno fusore e dal trattamento a caldo delle bottiglie, per la quantità/qualità delle emissioni in atmosfera sono quelle ritenute più significative come impatto ambientale generato dall'attività di produzione del vetro cavo.

Nell'impianto IPPC n questione sono presenti n.11 camini di emissione.

Di seguito si riporta un breve stralcio descrittivo relativo alla generazione dei tre principali inquinanti derivanti dalle emissioni in atmosfera afferenti al forno fusore.

#### Polveri totali

Sono dovute in parte allo spolverio delle frazioni fini presenti nella miscela vetrificabile, ma principalmente ai fenomeni di evaporazione delle sostanze più volatili dal bagno di vetro che ricondensano nella fase di raffreddamento dei fumi. Esse dipendono fondamentalmente dal tipo, dalle qualità e quantità delle materie prime impiegate, dalla temperatura del forno,dalla velocità di passaggio dei fumi sulla superficie del bagno di vetro e dal tonnellaggio di vetro prodotto. Sono caratterizzate da una granulometria molto fine di cui circa l'80 % é inferiore a 2 μm. Grazie ai sistemi di trattamento fumi per la riduzione degli inquinanti gassosi, mediante aggiunta di reagenti alcalini solidi, la qualità e quantità delle polveri totali varia significativamente in funzione della tipologia di reagente impiegato e della sua quantità.

#### Ossidi di azoto (NOx)

Possono avere due diverse origini: l'ossidazione, ad alta temperatura, dell'azoto contenuto nell'aria di combustione e la decomposizione di nitrati alcalini eventualmente utilizzati nella miscela vetrificabile per la produzione di vetri di elevata qualità. L'emissione di NOx é influenzata principalmente dall'eccesso d'aria di combustione, dalla temperatura di preriscaldo dell'aria, dalle temperature di fiamma e dal tempo di residenza ad alta temperatura. Gli ossidi di azoto emessi dai forni per vetro sono costituiti principalmente da NO (90-95 %), il resto é rappresentato da NO<sub>2</sub>.

## Ossidi di zolfo (SO<sub>x</sub>)

Possono avere due diverse origini: ossidazione dello zolfo contenuto nel combustibile e decomposizione delle materie prime contenenti zolfo, spesso presenti nella miscela vetrificabile dei vetri industriali come affinanti della massa vetrosa fusa (prevalentemente solfati di sodio o di calcio, raramente solfato di bario).

Loppe di altoforno, con un tenore di solfuri di circa l'1 %, vengono impiegate principalmente come coadiuvanti dell'affinaggio. L'ossidazione dello zolfo porta alla formazione di ossidi di zolfo che vengono emessi con i fumi di combustione. Il rottame di vetro, aggiunto in quantità variabili alla miscela vetrificabile, può dare origine ad emissioni di SOx a causa del suo diverso grado di saturazione in SO<sub>3</sub>, rispetto al vetro da produrre. Infatti, lo stato di ossidazione del vetro determina il suo grado di saturazione in SO3, con conseguente emissione dei composti dello zolfo presenti in eccedenza. Gli ossidi di zolfo emessi dai forni per vetro sono costituiti principalmente da  $SO_2$  (circa il 92-95 %), il resto é rappresentato da  $SO_3$ 

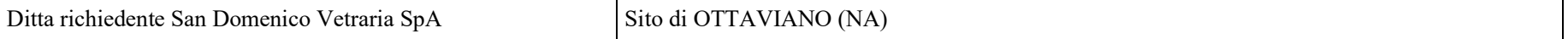

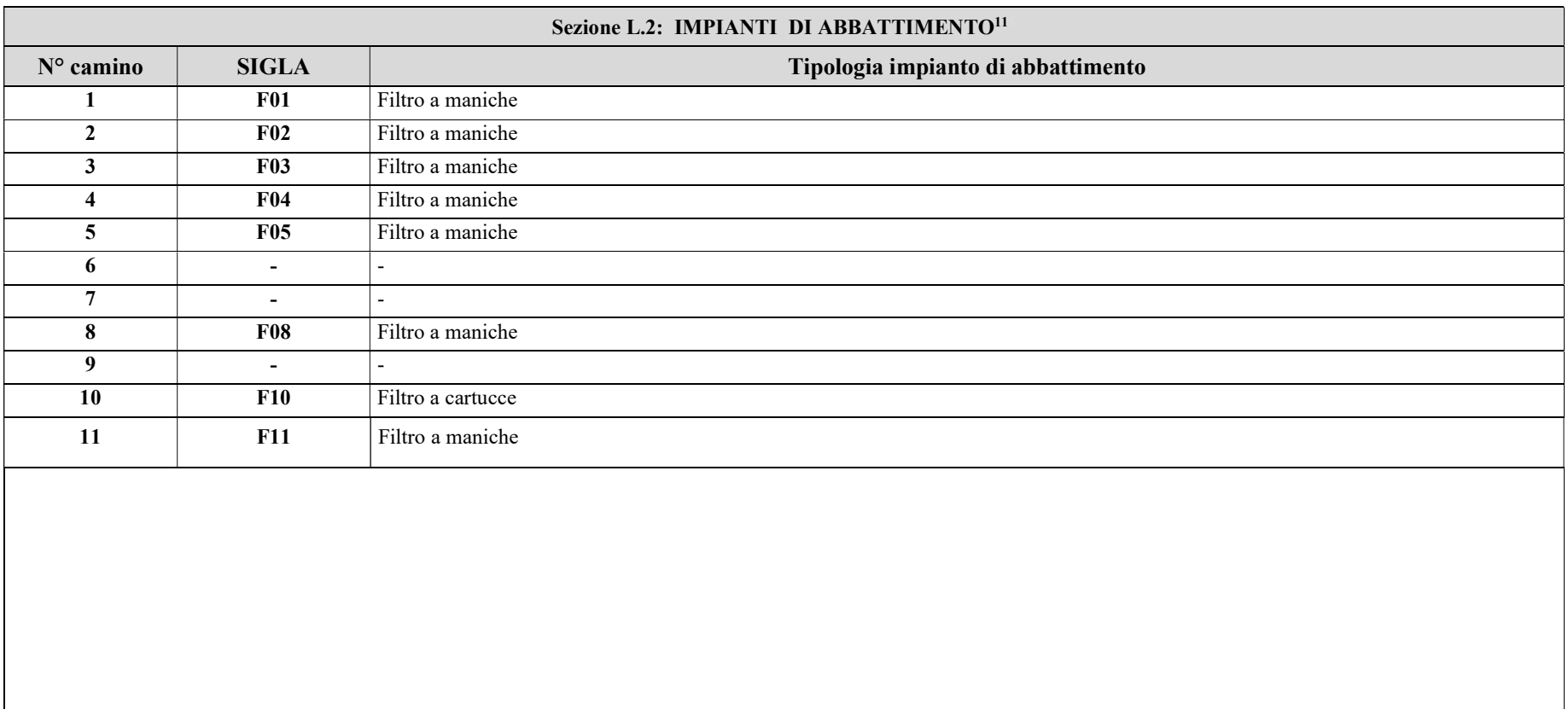

<sup>&</sup>lt;sup>11</sup> - Da compilare per ogni impianto di abbattimento. Nel caso in cui siano presenti più impianti di abbattimento con identiche caratteristiche, la descrizione può essere riportata una sola volta indicando a quali numeri progressivi si riferisce.

# ALLEGATI

## Sezione L.3: GESTIONE SOLVENTI<sup>12</sup>

La presente Sezione deve essere redatta utilizzando grandezze di riferimento coerenti per tutte le voci ivi previste. Dovrà pertanto essere specificato se le voci siano tutte quantificate in massa di solventi oppure in massa equivalente di carbonio. Qualora occorresse convertire la misura alle emissioni da massa di carbonio equivalente a massa di solvente occorrerà fornire anche la composizione ed il peso molecolare medi della miscela, esplicitando i calcoli effettuati per la conversione. Per la quantificazione dei vari contributi deve essere data evidenza del numero di ore lavorate al giorno ed il numero di giorni lavorati all'anno. Le valutazioni sulla consistenza dei diversi contributi emissivi di solvente devono essere frutto di misurazioni affidabili, ripetibili ed oggettive tanto da essere agevolmente sottoposte al controllo delle Autorità preposte. Allegare un diagramma fiume (cioè un diagramma di flusso quantificato), secondo lo schema seguente, con i diversi contributi del bilancio di massa applicabili all'attività specifica.

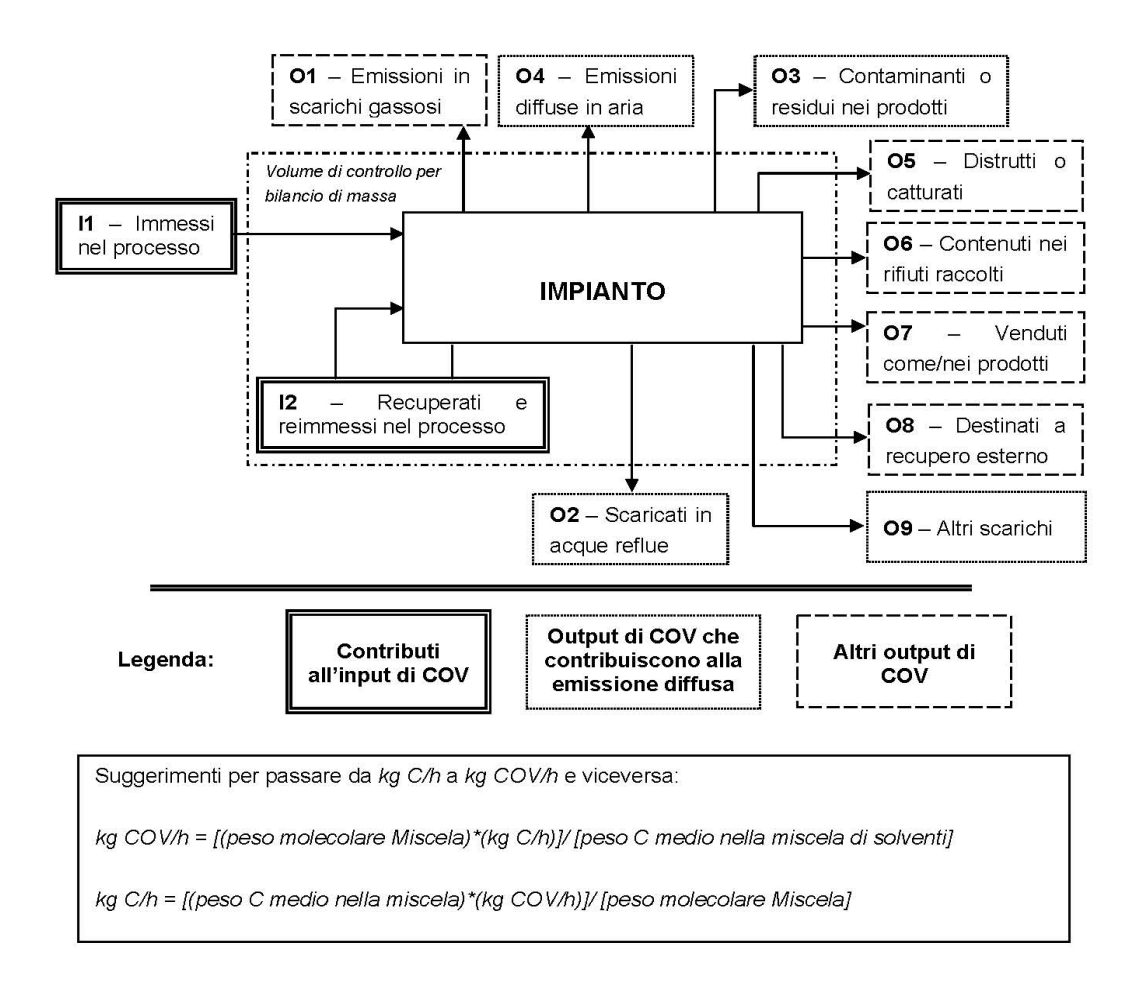

<sup>&</sup>lt;sup>12</sup> - La presente Sezione dovrà essere compilata solo dalle Imprese rientranti nell'ambito di applicazione del D.M. 44/2004, per tutte le attività che superano la soglia di consumo indicata nell'Allegato I al medesimo decreto.

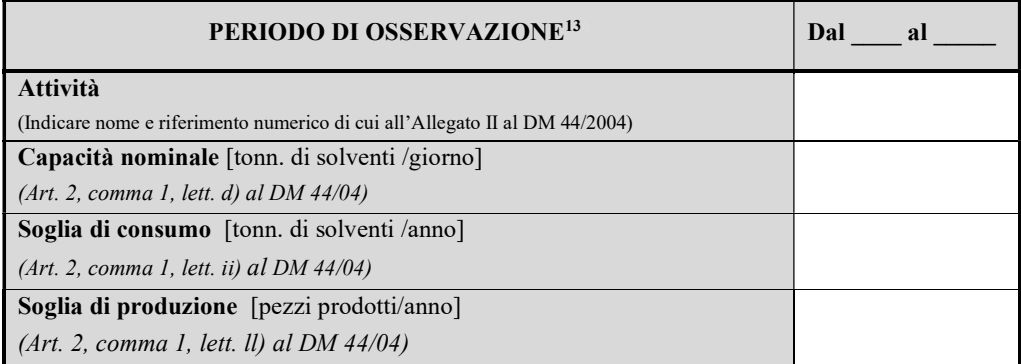

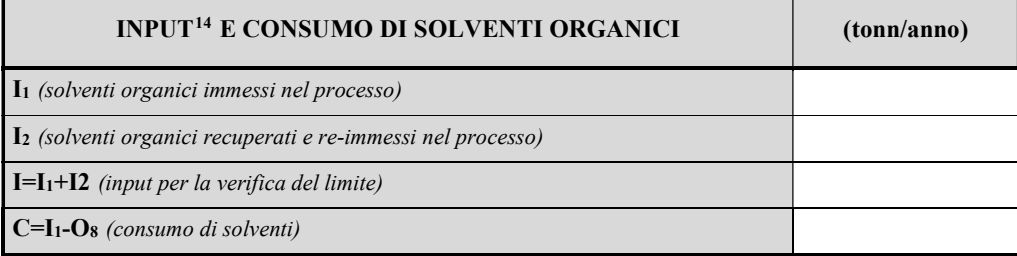

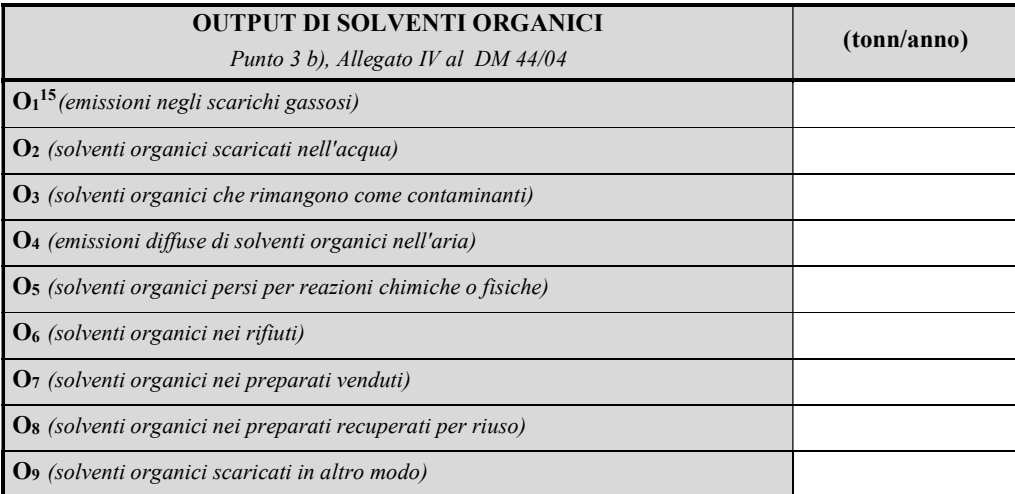

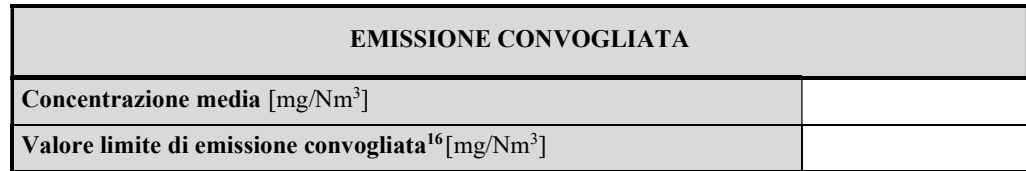

<sup>&</sup>lt;sup>13</sup> - Questa sezione deve essere elaborata tenuto conto di un periodo di osservazione e monitoraggio dell'impiego dei solventi tale da poter rappresentare significativamente le emissioni di solvente totali di un'annualità.

<sup>&</sup>lt;sup>14</sup> - Si deve far riferimento al contenuto in COV di ogni preparato, come indicato sulla scheda tecnica (complemento a 1 del residuo secco) o sulla scheda di sicurezza.

<sup>&</sup>lt;sup>15</sup> - Ottenuto mediante valutazione analitica delle emissioni convogliate relative all'attività: deve scaturire da una campagna di campionamenti con un numero di misurazioni adeguato a consentire la stima di una concentrazione media rappresentativa.

<sup>&</sup>lt;sup>16</sup> - Indicare il valore riportato nella 4<sup>ª</sup> colonna dell'Allegato II al DM 44/04.

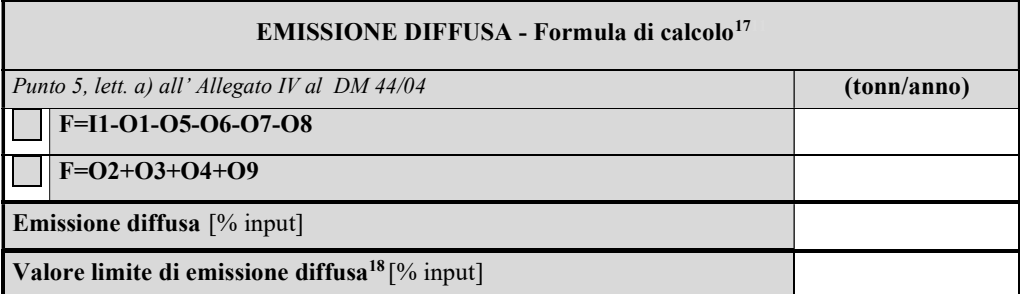

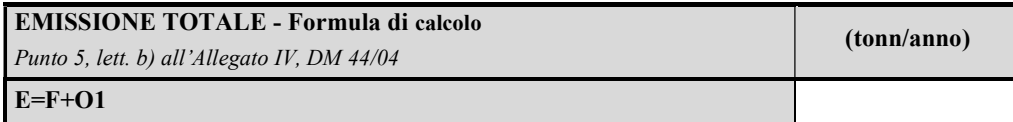

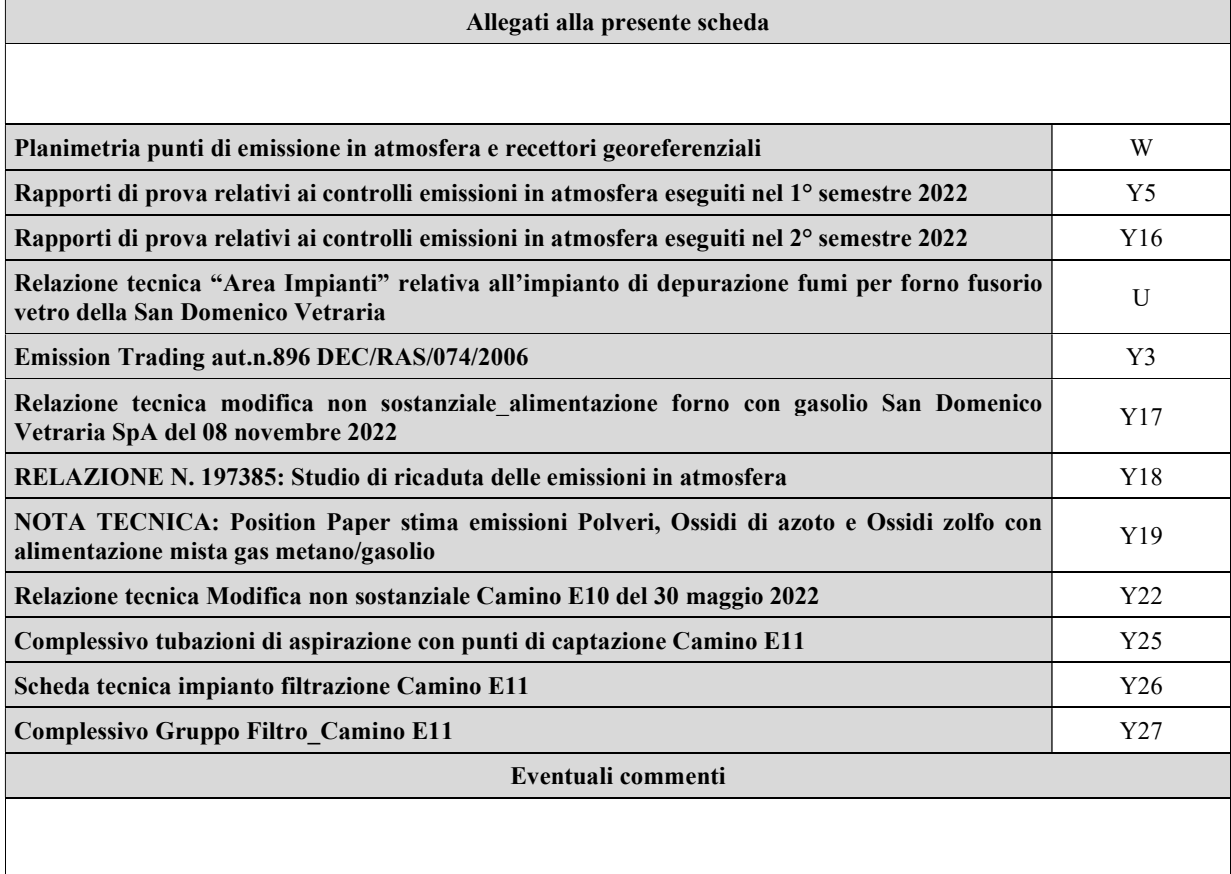

 $17 - Si$  suggerisce l'utilizzo della formula per differenza, in quanto i contributi sono più facilmente determinabili.

 $18$  - Indicare il valore riportato nella 5<sup>a</sup> colonna dell'Allegato II al DM 44/04.